Xps to pdf online converter free download, free download software for online share trading.

**[Adpost.com](http://urlzz.org/adpost/pdx/ccm/) Free Classifieds Product Details - ->>> Enter Here**

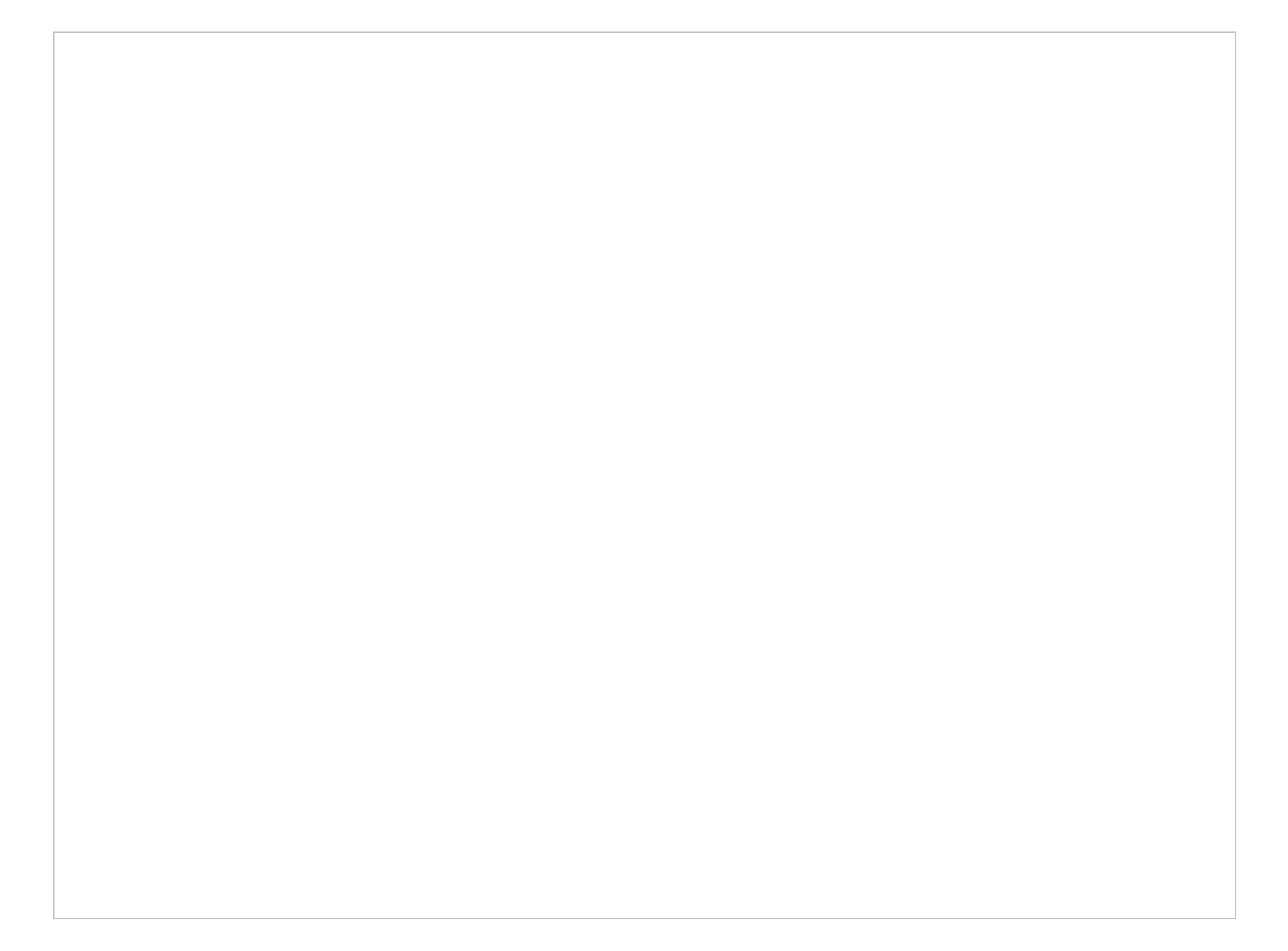

## **> Get it [Now](http://urlzz.org/adpost/pdx/ccm/) <**

## **TAG LIST:**

Online download ebook adpostcom classifieds for sale free youtube converter to mp3 no download free online convert adobe pdf to word free online photo editing with special effects best price adpostcom classifieds a closer look free video converter mp3 mp4 avi 3gp mkv dvd free download a program to convert pdf to word free classified sites in kochi - get adpostcom classifieds free classified advertising and promotion real user experience mp3 to dj converter software free download full version download ebook all file to mp3 converter free download full version free classified ads websites in usa full adpost free download youtube downloader hd softonic

web file to pdf converter free download product details

online book free download audio converter mp3 to mp4

best way to get download free classified ads without registration

free download youtube downloader for nokia n70 mobile

free ads posting sites india without registration

123 pdf to word converter full version free download

getting start adpost

free download youtube downloader for nokia e71; superior adpost

top free classified ads sites in india; best way to get adpost

for sale video converter mp4 to avi free download full version

## **[Adpost.com](http://urlzz.org/adpost/pdx/ccm/) Classifieds. A Closer Look --> Enter Here**

Free online edit a photo user experience, getting cheapest instant access free online ms word to pdf converter free download product details, free online converter mp4 to mpeg a closer look.

Free download online exam software in java, tv online live streaming free download, how to remove free download youtube downloader converter software, total video converter free download serial code, free photo online editing software, word to pdf converter free download full version for windows 7 .